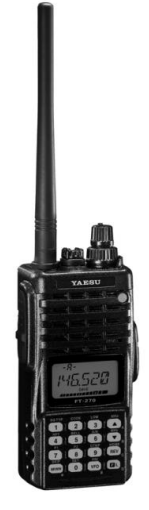

**Настройка выходной мощности TX для Yaesu Ft-270/277** 

**через сервисное (инженерное) меню.**

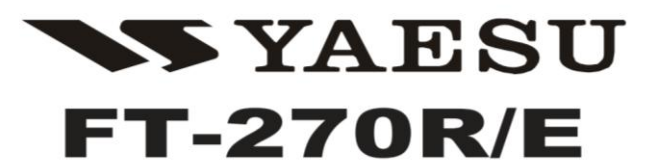

## **Technical Supplement**

©2010 VERTEX STANDARD CO., LTD. EH022N91B

## **Вход в сервисный режим.**

- 1. На включённой р/ст. установить частоту 145,050мГц.
	- отобразится

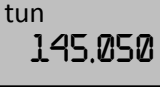

(для FT-277 частота «430.050»)

- 2. Выключить р/ст, вращая **DIAL** колесо.
- 3. Нажать и удерживать кнопку [**VFO/PRI**], и включить р/ст. Отпустить [**VFO/PRI**], на экране отобразится что-то вроде

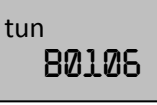

Отображаемые значения соответствуют ячейкам памяти радиостанции во внутренней кодировке.

- 4. Выключить р/ст, вращая **DIAL** колесо.
- 5. Нажать и удерживать клавиши [PTT] и [MONI] одновременно, включить р/ст, вращая **DIAL** колесо. Отпустить клавиши, на экране отобразится следующее:

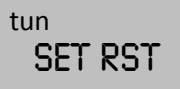

6. Последовательно нажать следующие клавиши: [**MHZ**]→[**0/SET**]→[**2/CODE**] →[**2/CODE**] →[**MR/MW**]. Радиостанция издаст «beep», и отобразит параметр вида:

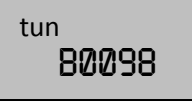

## **Настройка выходной мощности TX.**

1. Вращая **DIAL** колесо, установить параметр «B0206» (это же можно сделать нажав последовательно клавиши [**MHZ**]→[**0/SET**]→[**2/CODE**]  $\rightarrow$  [O/SET] $\rightarrow$  [6/A/N]).

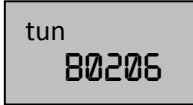

2. Проверить, в какм режиме мощности находится р/ст, нажав последовательно [**F**] и [3/LOW]. Если установлен режим «LOW», то регулироваться будет мощность в этом режиме, соответственно если режим «MED» (2вт) – то для него, если «HIGT» то для режима 5вт. Поскольку речь идёт о максимальной выходной мощности, то имеет смысл ставить (или оставить) режим «**HIGT**».

3. Нажать клавишу [**F**]. На 5 сек. Откроется дисплей вида

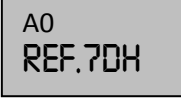

где «7DH» - произвольный параметр, который можно изменять вращая **DIAL** колесо. Этот параметр отвечает за настройку ФАПЧ, так что без прибора измерения менять его нерекомендуется.

4. За 5 секунд пока отображается дисплей с параметрами класса «Ах», нажимать клавишу [**MR/MW**], пока не отобразится параметр «А2-PWR.xxx», где «ххх» - произвольный набор знаков в 16-тиричной системе исчисления.

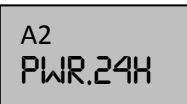

5. Вращая колесо **DIAL,** установить необходимую мощность. Она варьируется от 0Вт, до 6Вт, причём крайние положения соответствуют «00H» для 0Вт, и «FFH» для 6ВТ.

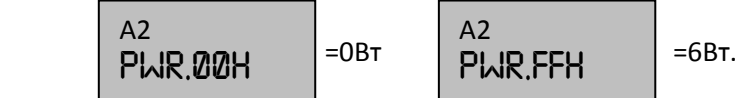

**Внимание!** Настройку мощности проводить точно подключив к антенному разъёму прибор для измерения мощности ВЧ-сигнала рассчитанный на измерения не менее 200мГц. Не рекомендуется устанавливать максимальное значение «A2-PWR.FFH», поскольку в таком режиме можно легко сжечь выходной каскад передатчика, например долго работая на передачу или с антенной с высоким КСВ! Рекомендуется устанавливать не более «A2-

PWR.F0H»

A2 PWR.f0h

Для настройки выходной мощности по прибору, нажать клавишу [PTT] и вращая колесо **DIAL** для настройки необходимого значения выходной мощности.

## **Сохранение и выход.**

Настройка сохранится автоматически, если её не менять и не предпринимать других настроечных действий.

- 1. Выключить р/ст вращая колесо **DIAL.**
- 2. Нажать и удерживать кнопку [**VFO/PRI**], и включить р/ст. Отпустить [**VFO/PRI**], на экране отобразится нормальный режим до входа в сервисное меню.

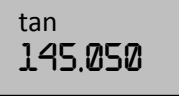

3. Пользоваться радиостанцией

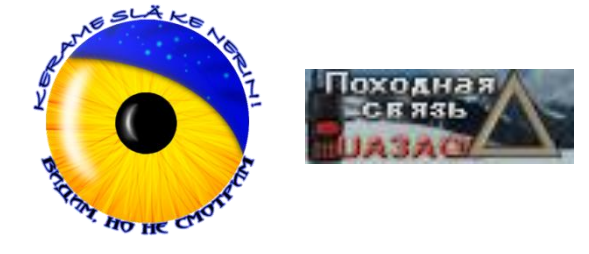

*Инструкция составлена для сообщества Na'vi камрадом Bolo (Позывной «Беркут») UA3AQL. 2015г.*